Inference re Epidemiologic Parameter: **Rate or Incidence Density** [1]

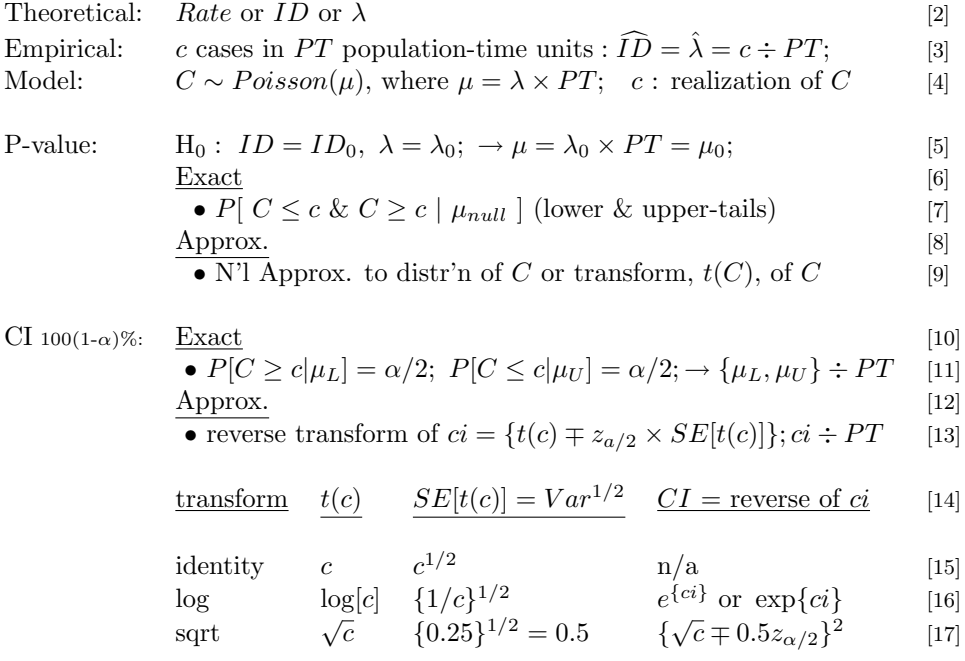

## Notes:

[1] "Rate" in the incidence density sense.

[2-4] helps to separate obs'd & exp'd numerator,  $\mu$  & c, from rate  $(ID, \lambda, \lambda)$ .  $\mu = \lambda \times PT$ 

[3] We could use the usual 'Y' as the numerator (i.e., the count) but 'C' more meaningful.

[5] Interested in  $\lambda$ , not  $\mu$ , but it is C which has the Poisson distribution!

[7] ppois(c,  $\mu$ ) & 1-ppois(c-1,  $\mu$ ) in R; Poisson(c,  $\mu$ , T) in Excel; See c634 Resources.

[11] via:- Tables; cii PT c, poisson in Stata; pois.exact in epitools in R; etc.

[11] via trial & error using ppois or Poisson; or exactly using Poisson  $\Leftrightarrow$  Chi-sq link.

[11 &13] Note that CI for  $\lambda$  or ID is of the form  $\{CI \text{ for } \mu\} \div PT$ .

[13] Using  $'(t)$  as shorthand for a generic 'transform' or 'function of'.

[14] These transforms will be called '*links*' when we come to generalized linear models.

[15] The variance of a Poisson random variable is a function *only* of the mean  $\mu$ .

[15] Rothman2002 ('BabyRothman') p132 uses identity link, i.e. untransformed version.

[16] Log link typically used for rate ratio; makes more sense than identity link for 1 rate.

[17] Variance-stabilizing transformation.

- **Comparison** of ID's or Rates in *index*  $\binom{1}{1}$  vs. reference  $\binom{0}{0}$  category
- Theoretical:  $\lambda_1 \& \lambda_0 \rightarrow \lambda_1 \lambda_0 (IDD); \lambda_1 \div \lambda_0 (IDR)$ Empirical:  $c_1/PT_1 \& c_0/PT_0 \rightarrow \hat{\lambda}_1 - \hat{\lambda}_0; \ \hat{\lambda}_1 \div \hat{\lambda}_0$ Model:  $c_i \sim Poisson(\mu_i = \lambda_i \times PT), i = 0, 1; c_1$  independent of  $c_0$ .

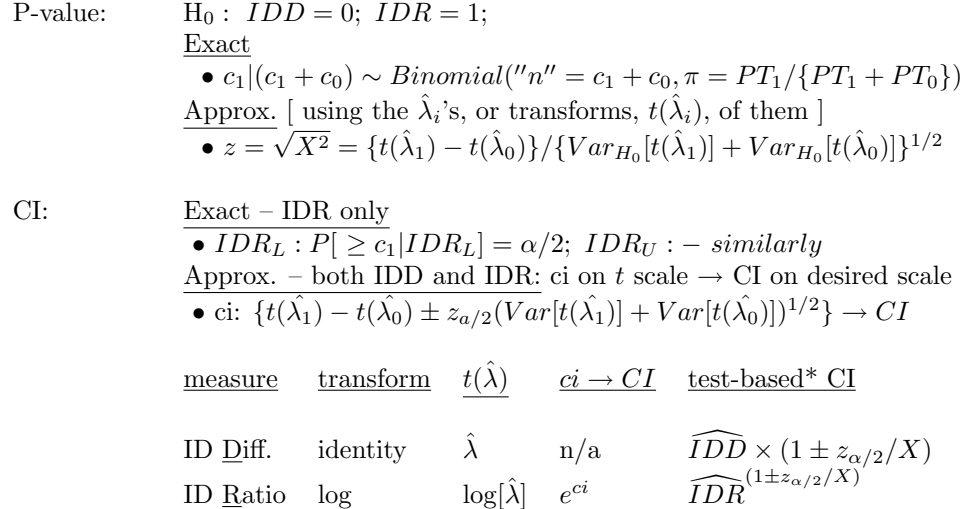

## Notes:

[4] Assuming independent samples.

[7] [11] Fixing  $c_1 + c_0$  eliminates 1 nuisance parameter leaving just the ratio  $IDR = \lambda_1/\lambda_0$ .

[9] Again here, several *equivalent* versions of  $X^2$  for 2 counts. See jh c607/ch9.

- ... Don't force  $c_1, c_0, PT_1, PT_0$  into a  $2 \times 2$  table. See depiction as a ' $2 \times 1$ ' table (jh Ch9).
- [11] Use Binomial distr'n;  $\pi$  is determined by (is function of) the IDR & ratio of the PT's.

... Use def'n. of  $\mu$ 's to show:  $\pi = \mu_1/(\mu_1 + \mu_0) = IDR/(IDR + PT_0/PT_1)$ 

... Lower limit  $\pi_L$  for  $\pi \to$  lower limit for IDR: IDR<sub>L</sub> = { $\pi_L/(1 - \pi_L)$ }  $\div$  {PT<sub>1</sub>/PT<sub>0</sub>} etc.

... Can use same Excel spreadsheet (jh c607 ch 8 resources) for exact test and exact CI.

... Via Stata immediate command iri  $c_1$   $c_0$  PT<sub>1</sub> PT<sub>0</sub> or rateratio.\* in epitools

[14] Can also use a test-based CI for a *risk* difference/ratio or an odds ratio.

 $\ldots$  Test-based CI's use the Variance under the Null, used when testing the null value. [17]  $Var[log{IDR}]$  had just 2 terms,  $1/c_1 + 1/c_0$ . Since  $PT_i$  is just a constant,  $Var[log(\hat{\lambda_i})] = Var[log(c_i/PT_i)] = Var[log(c_i)] + Var[log(PT_i)] = 1/c_i + 0 = 1/c_i$ . In contrast, the variance of a difference of 2 IDs depends on both the 2  $c$ 's and the 2  $PT$ 's. [15-17] Rothman2002Ch7 emphasizes ease of manual calculation over heuristics.

Comparison of ID's (Rates, 
$$
\lambda
$$
's) in index<sub>(1)</sub> vs. ref<sub>(0)</sub> categories - stratified data  
\nEmpirical:  
\n $c_{1,s}$  cases in  $PT_{1,s}$  and  $c_{0,s}$  cases in  $PT_{0,s}$  in stratum 's' ( $s = 1, ..., S$ ) Model: 2*s* index<sup>1</sup> vs  $c_{0,s}$ .... $c_{1,s}$ :  $c_{1,s} \sim Poisson(r_{0,s})$ ;  $\mu_{1,s} = \lambda_{1,s} \times PT_{1,s}$ .  
\nID Ratio (IDR):\n\nAntilog of weighted average ( $W^tArea$ ) of stratum-specific log{ $1\overline{DR}}$ }  
\nWeights { $w_1, w_2, ..., w_s, ..., w_S$ } are precision-based  
\n $w_s = \frac{1/V}{1/V_1 + ... + 1/V_S}$ ;  $V_s = Var[log{ $1\overline{DR}_s$ ]} = 1/c_{1,s} + 1/c_{0,s}$   
\nPoint Estimate:  $\widehat{IDR} = \exp{\left[\sum_s w_s \times \log[\widehat{IDR}_s]\right]} = 1/c_{1,s} + 1/c_{0,s}$   
\nVall.s: standardisation uses another type of weights (NOT precision-based)  
\nNots formula for combining  $\overline{OR}$  is a  $c$  study.  
\nNo. cases,  $10^{\text{rd}}Area$ :  $\widehat{IDR} = \exp{\left[\sum_s w_s \times \log[\widehat{IDR}_s]\right]} = \exp{\left[W^t\hat{d}Ave\right]}$   
\nC1:  $\exp{\left[W^t\hat{d}Ave \pm z_{\alpha/2} \times SE[W^t\hat{d}ve\right]} = \widehat{IDR} \div \exp{\left[z_{\alpha/2} \times SE\right]}$   
\nThatable-Haneszel Summary  
\nNots  $\hat{IDR} = \exp{\left[\sum_s w_s \times \log[\widehat{IDR}_s]\right]} = \exp{\left[W^t\hat{d}Ave\right]}$   
\nC2:  $\exp{\left[W^t\hat{d}Ave \mp z_{\alpha/2} \times SE[W^t\hat{d}ve\right]} = \widehat{IDR} \div \exp{\left[z_{\alpha/2} \times SE\right]}$   
\nThat of  $\theta$  minang measure was for ORs for many years, its variance  
\nNo

ID Diff. (IDD): aliases: Rate Diff.; Incidence Difference ('ID') - Rothman's term

Precision-weighted average of stratum-specific  $\widehat{IDD}$ 's See Rothman2002Ch8 Standardization uses another type of weights.  $w_s = \frac{Q_s}{Q_1 + ... + Q_S}; \; Q_s = 1/(1/PT_{1,s} + 1/PT_{0,s}); \; V_s = \frac{c_{1,s}}{PT_{1,s}^2} + \frac{c_{0,s}}{PT_{0,s}^2}$ Point Estimate:  $\widetilde{IDD} = \sum$ **CI:**  $\widetilde{IDR} \mp z_{\alpha/2} \times SE$ ;  $SE = Var^{1/2}$ ;  $Var = \sum_{s} w_s^2 \times V_s$ .

 $Q_s$  is proportional to the information (inverse of variance) in stratum s.

Again, Rothman's eqn. 8-4 seems designed to minimize calculator keystrokes.